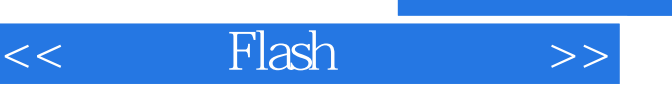

, tushu007.com

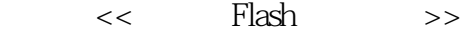

- 13 ISBN 9787115157218
- 10 ISBN 7115157219

出版时间:2007-4

页数:278

PDF

更多资源请访问:http://www.tushu007.com

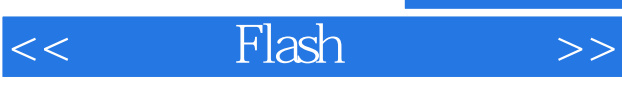

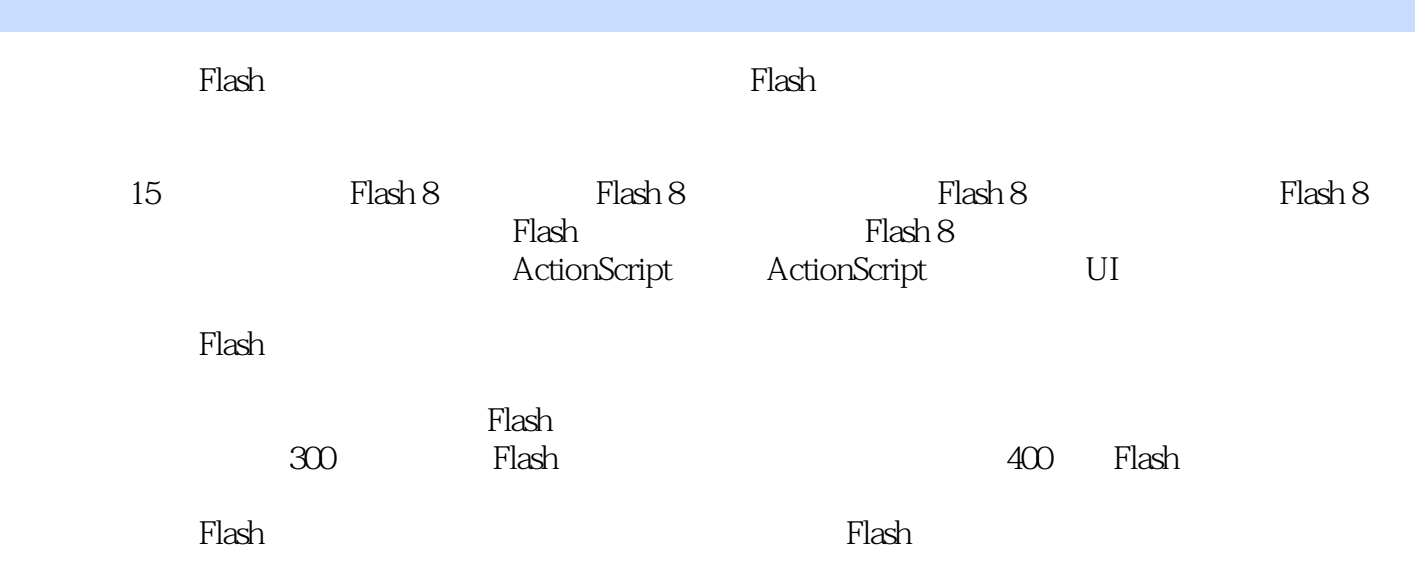

## $<<$  Flash $>>$

第1章 初识Flash 81.1 Flash的现状、历史和未来1.2 Flash动画的特点1.2.1 受资源制约小1.2.2 操作 1.2.3 1.2.4 1.2.5 1.3 Flash 1.3.1 1.3.2  $1.33$   $1.34$   $1.35$   $1.36$ 1.4 Flash 1.4.1 1.4.2 1.4.3 1.4.4 1.4.5 1.5 Flash 8  $1.51$   $1.52$   $1.53$   $1.54$   $1.55$ 1.5.6 1.5.7 Mobile 1.5.8 1.5.9 1.5.10 SWF (mata-data)1.5.11 1.5.12 1.5.13 1.6 Flash 8的安装与卸载1.6.1 Flash 8系统安装要求1.6.2 Flash 8的安装方法1.6.3 Flash 8的卸载1.7 精彩Flash网  $1.7.1$   $1.7.2$   $1.7.3$   $1.7.3$   $1.7.4$   $---$ Flash 场1.7.5 中国Flash技术中心1.7.6 闪吧第2章 Flash 8的基础知识2.1 Flash 8的启动和退出2.1.1 Flash 8 2.1.2 Flash 8 2.2 Flash 8 2.2.1 2.2.2 2.2.3 2.2.3 2.3 Flash 8 2.3.1 2.3.2 2.3.3 2.3.4 2.4  $241$   $242$   $25$   $251$   $252$ 2.6 —— 3 Flash 8 3.1 Flash 8 3.1.1  $31.2$   $31.3$   $31.4$   $32$  $321$   $322$   $323$   $324$  $325$   $326$   $33$   $331$  $3.3.2$   $3.3.3$   $1.2$  $334$   $34$   $4$   $F$ lash 8 $41$  $4.1.1$   $4.1.2$   $4.1.3$   $4.1.4$  $4.1.5$   $4.2$   $4.2.1$   $4.2.2$  利用【墨水瓶】工具为绿色小精灵添加边框4.3 【颜料桶】工具的使用4.3.1 【颜料桶】工具的选  $432$   $44$  $4.4.2$   $4.4.3$   $4.4.4$ 充4.4.5 文字的采样填充4.5 【刷子】工具的使用4.5.1 锁定填充4.5.2 刷子模式4.5.3 刷子大小和  $46$  461  $462$  463  $464$  47  $47.1$   $47.2$   $47.3$   $5$ Flash 8  $51$   $51.1$   $51.2$   $51.3$  $51.4$   $51.5$   $- 52$   $521$   $522$  $5.3$   $5.31$   $5.32$   $5.4$   $5.41$  $542$   $543$   $544$   $545$   $546$  $547$   $548$   $61$  $61.1$   $61.2$   $61.3$  $62$   $63$   $63$  $632$  executive  $633$  $6.34$   $6.4$   $6.5$  $6.51$   $6.52$   $6.53$ 工具选择图形6.6 【橡皮擦】工具的使用6.6.1 设置【擦除模式】6.6.2 使用【水龙头】工具擦除对  $6.63$  6.7 6.7.1 6.7.3 6.7.4 6.7.5  $6.76$  1. 2.  $6.77$  6.8 1. 2. 7 Flash 7.1 7.1.1 1. 2. 3. 7.1.2 1. 2. 7.1.3 1.  $2.71.4$   $7.1.5$   $7.1.6$  $7.1.7$   $7.1.8$   $7.2$   $7.2.1$   $1.$  $2.$  3. 3.  $4.$  7.2.2

and tushu007.com

## $<<$  Flash $>>$

 $7.23$   $7.3$   $7.31$   $7.32$   $7.4$   $---$ 8 Flash 8 8 8 8 8 8 8 8 8 1.1 8 1.2 8 1.3 8.2 8.2.1 Illustrator 1.AI 2.EPS 8.2.2 AutoCAD 8.3 8.3.1 Flash 8.3.2 Flash 8.3.3  $84$   $841$   $842$  1. 2 3 8.4.3 1.ADPCM 2.MP3 3. 8.4.4 9  $9.1$  Flash  $9.2$   $9.2$   $9.2$   $9.2$   $9.3$  $9.31$   $9.32$   $9.33$   $9.34$   $9.35$   $1.2$  $9.36$   $9.37$   $9.38$   $9.4$   $9.41$   $9.42$  $9.4.3$  1. 2. 3. 4 5. 6. 7. 8. 9.4.4 9.4.5  $9.5$   $9.51$   $9.51$   $9.52$   $9.2$  $9.6$  9.6.1 9.6.2  $-$  9.6.3  $9.7 \t 9.7.1 \t 9.7.2 \t 10$ 10.1 10.2 10.2.1 10.2.2 10.2.3  $10.24$   $10.25$   $/$   $10.26$   $/$   $10.27$   $10.28$ / 10.2.9 10.2.10 10.3 10.4 10.4 10.4 10.4 1  $1.$  and  $2.$  $1042$   $\qquad -105$   $1051$   $\qquad 1$ .  $\alpha$  3.  $\alpha$  10.5.2  $\alpha$ 10.6 10.6.1 10.6.2 11 ActionScript 11.1 ActionScript 11.1.1 ActionScript 2.011.1.2 Flash 8 11.2 Flash 8 11.2.1 ActionScript 2.011.1.2 Flash 8  $1.$  2. 3. 4.  $11.22$  1. 2. 2. 3. 3. 11.3. 11.3.1 String 11.3.2 Number 数据类型11.3.3 Boolean数据类型11.3.4 MovieClip对象11.3.5 其他的数据类型1.Object数据类型2.Null 3.undefined 4 Void 11.4 11.4.1 11.4.2 11.4.3  $11.44$   $11.45$   $11.46$   $1.2$  3.  $11.47$   $11.5$   $11.51$   $11.52$   $11.53$   $11.54$ 11.5.5 11.6 ActionScript 11.6.1 11.6.2 11.6.3 1. 2. 3. 4. 11.6.4 11.6.5 1. 2. 3. 11.7 11.7.1 if 11.7.2 if else 11.7.3 if else if 11.7.4 Switch 11.8 11.8.1 for 11.8.2 while 11.8.3 do...while 11.8.4 for...in 12 ActionScript 12.1 and 12.1.1 play stop 1. 放命令play2.停止命令stop12.1.2 跳转命令goto1.添加场景2.跳转并播放命令gotoAndPlay3.跳转并停止命 gotoAndStop12.1.3 / 12.1.4 stopAllSounds 12.1.5 放12.2 超链接命令getURL12.2.1 getURL命令的语法12.2.2 链接到网页12.2.3 使用getURL载入网络 12.2.4 getURL 12.3 startDrag 12.3.1 startDrag 12.3.2 startDrag 12.4 fscommand 12.4.1 fscommand 12.4.2 fullscreen 12.4.3 allowscale 12.4.4 showmenu 12.4.5 tscommand 1.exec 2.trapallkeys 3.quit 12.5 Loading 12.5.1 ifFrameLoaded 12.5.2 Loading  $126$  12.6.1  $1262$  12.6.3  $127$ —— 12.8 —— 13 UI 13.1 131.1  $131.2$   $131.3$   $131.4$ 13.2 UI 13.2.1 CheckBox 1. CheckBox 2. CheckBox 13.2.2 ComboBox 1. ComboBox 2. ComboBox 3. ComboBox 13.2.3 RadioButton 1. RadioButton 2. RadioButton 件13.2.4 Button按钮组件1.创建Button按钮2.设置Button组件13.2.5 List列表组件1.创建List列表2.设

## $,$  tushu007.com

## << Flash >>

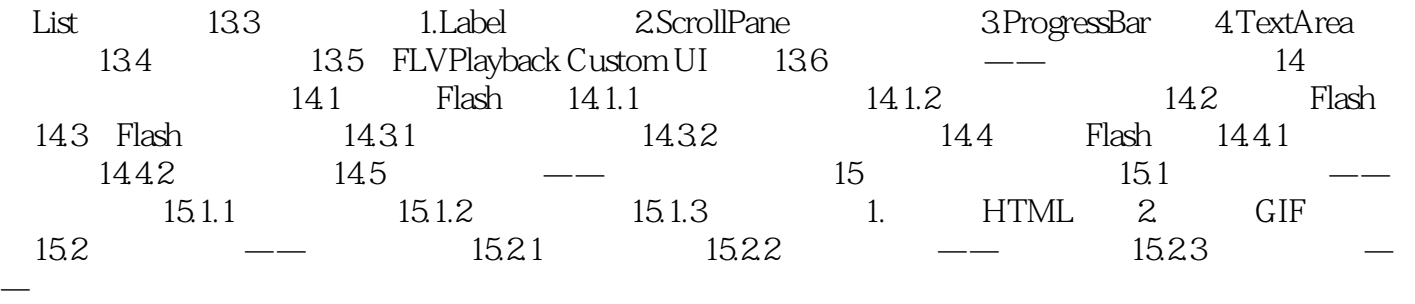

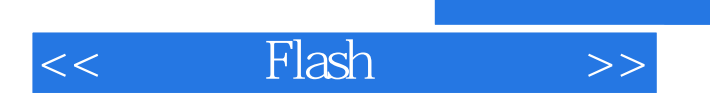

本站所提供下载的PDF图书仅提供预览和简介,请支持正版图书。

更多资源请访问:http://www.tushu007.com

 $,$  tushu007.com